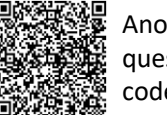

## Anonymous 5 question Survey QR code or **[Click Me](https://sapinsights.eu.qualtrics.com/jfe/preview/previewId/cfa3787d-1e5f-4c1c-a496-64f559f2b7cf/SV_87FLYyAN0bFjOyW?Q_CHL=preview&Q_SurveyVersionID=current)**

## **SAP Business Network – What is an ANID & other Tidd Bits**

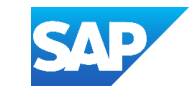

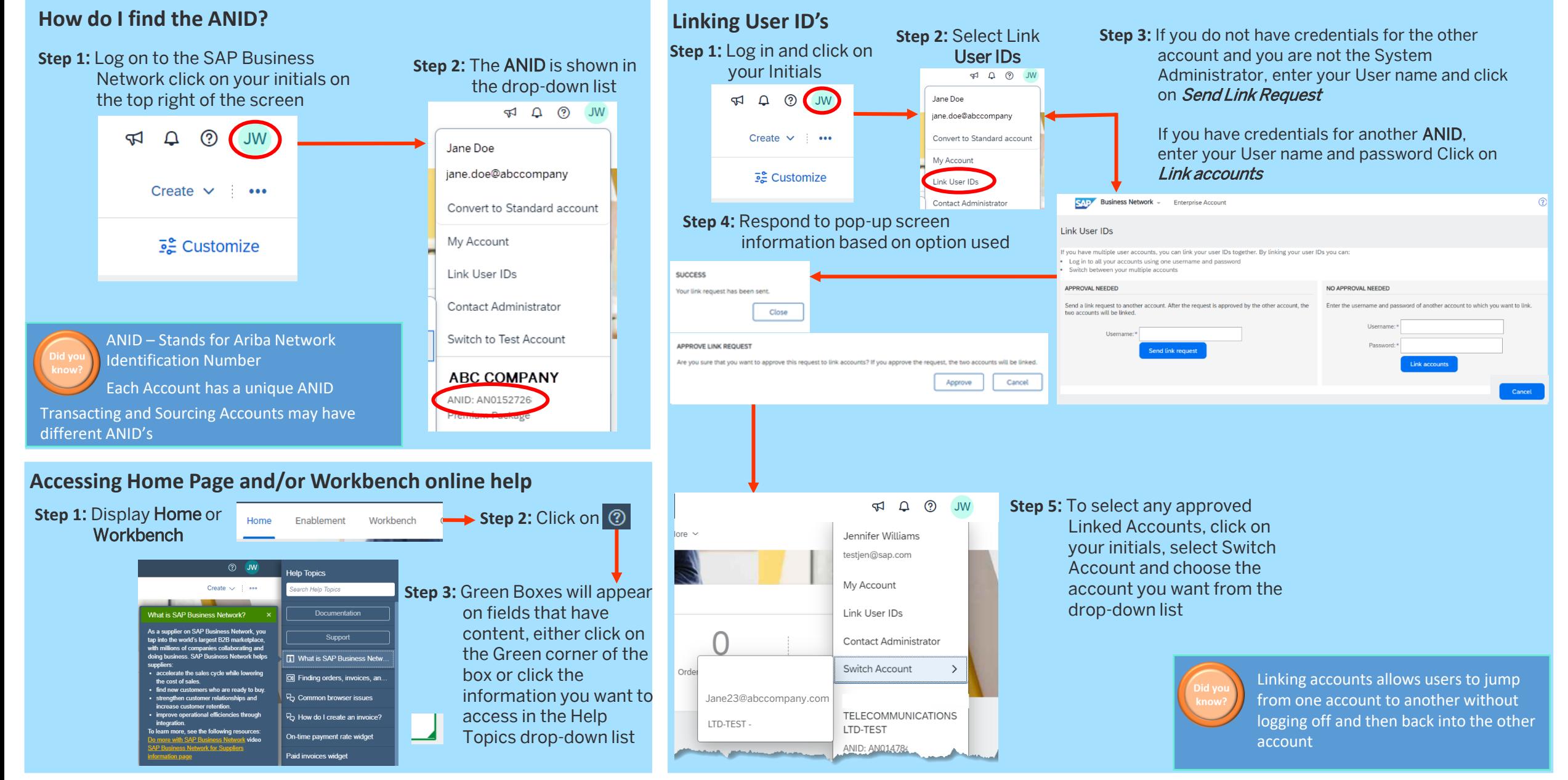